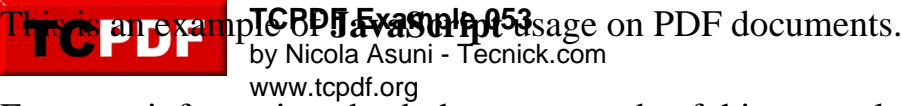

For more information check the source code of this example, the source code documentation for the *IncludeJS()* method and the *JavaScript for Acrobat API Reference* guide.

[www.tcpdf.org](http://www.tcpdf.org)